### CMSC 132: OBJECT-ORIENTED PROGRAMMING II

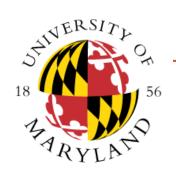

#### State Design Pattern / Dynamic Systems

Department of Computer Science University of Maryland, College Park

### State Pattern

#### Definition

Represent change in an object's behavior using its member classes

#### Where to use & benefits

- Control states without many if-else statements
- Represent states using classes
- Every state has to act in a similar manner
- Simplify and clarify the program

#### Example

- States representing finite state machine (FSM)
- Original
  - Each method chooses action depending on state
  - Behavior may be confusing, state is implicit
- Using pattern
  - State interface defines list of actions for state
  - Define inner classes implementing State interface
  - Finite state machine instantiates each state and tracks its current state
  - Current state used to choose action
- Example: StateCode

# <u>State Example – Original Code</u>

```
public class FickleFruitVendor {
  boolean wearingHat;
  boolean isHatOn() { return wearingHat; }
  String requestFruit() {
    if (wearingHat) {
       wearingHat = false;
       return "Banana";
                                                        Apple
    } else {
       wearingHat = true;
                                                                       Not
                                          Wearing
       return "Apple";
                                                                    Wearing
                                             Hat
                                                                       Hat
                                                        Banana
```

## State Example

```
public interface State {
  boolean isHatOn();
  String requestFruit();
public class FickleFruitVendor {
  State wearingHat = new WearingHat();
  State notWearingHat = new
  NotWearingHat();
  // track current state of Vendor
  State currentState = wearingHat;
  // behavior depends on current state
  public boolean isHatOn() {
     return currentState.isHatOn();
  public String requestFruit() {
     return currentState.requestFruit();
```

```
// Inner class
  public class WearingHat implements State {
     boolean isHatOn() { return true; }
     String requestFruit() {
        // change state
        currentState = notWearingHat;
       return "Banana";
 // Inner class
  public class NotWearingHat implements State {
    boolean isHatOn() { return false; }
    String requestFruit() {
       // change state
       currentState = wearingHat;
       return "Apple";
} // End of FickleFruitVendor class
                  Apple
                                 Not
     Vearing
                              Nearing
       Hat
                                 Hat
```

## Dynamic Systems

- Dynamic Systems: Systems that change dynamically over time. Such systems arise naturally when writing programs involving graphical user interfaces (video games, interactive graphics). Some issues:
  - How does the system respond to external events or stimuli? Called reactive or event-driven systems.
  - State transition: Most dynamic systems are defined in terms of information called its state.
    - What are the possible states the system can be in?
    - What sorts of state transitions are possible, and under what circumstances do transitions occur?
    - What actions are performed in each state?

# **Dynamic Systems**

#### Examples:

**DVD Player/Recorder**: Behavior to remote control commands varies depending on the operating state: recording, playback, idle.

Figure drawing program: (e.g. Paint) The meaning of mouse actions depends on the drawing state: line, curve, ellipse, rectangle, polygon.

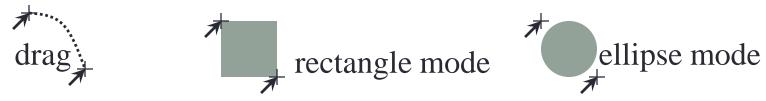

**Video game**: The meaning of user inputs depends on the current context in which the game is operating.

**Digital watch**: Has various modes (clock, stop watch, timer) and the meaning of buttons varies with the mode.

How do we design programs for such event-driven systems?

## State Transition Systems

These systems have a number of elements in common:

**Events**: Inputs/Stimuli come in the form of events (rather than traditional text prompt + text input).

**State**: The behavior depends on **internal information** (which the user cannot see) called the system's **state** or **context**.

**Transitions**: Events can cause changes in the context and other state information.

**Actions**: Actions (which the user may or may not see) are performed in response to each event/transition.

(Spontaneous actions): Some actions take place without any user input. (Example: animation in a video game.) These can be modeled as responses to system-generated events, like timer events.

## **Calculator**

Let us consider the case of a simple interactive calculator.

**Events**: occur when user hits the keys.

**State**: Operands, memory, internal state of the computation (more about this later).

**Actions**: Perform calculations, update the display.

- What internal state information is needed?
- Example: " 3 4 + 5 6 = "
  When the "=" is processed, the calculator has saved the following information internally:

First operand: "34" (call this v1)

Operator: "+" (call this op)

Second operand: "56" (call this v2)

It must also know which operand it is reading, first or second.

### Calculator

- Calculator: Has three states, or contexts:
  - Reading-First-Operand (RFO): reading digits for the first operand.
  - **Reading-Second-Operand** (**RSO**): reading digits for the second operand.
  - Error (ERR): An error occurs (e.g., invalid operand or divide by 0).
- Example:

| Input: | Context: | Action:                                | Display: |
|--------|----------|----------------------------------------|----------|
| (init) | RFO      | reset(v1)                              | 0        |
| 3      | RFO      | v1 += "3"                              | 3        |
| 4      | RFO      | v1 += "4"                              | 34       |
| +/-    | RFO      | $v1 \leftarrow procUnary: "34", "+/-"$ | -34      |
| +      | RSO      | $op \leftarrow "+"; reset(v2)$         | -34      |
| 5      | RSO      | v2 += "5"                              | 5        |
| 6      | RSO      | v2 += "6"                              | 56       |
| *      | RSO      | v1 ← procBinary: "-34", "+", "56"      | 22       |
|        |          | reset(v2)                              |          |
| 2      | RSO      | v2 += "2"                              | 2        |
| 1/x    | RSO      | $v2 \leftarrow procUnary: "2", "1/x"$  | 0.5      |
| =      | RFO      | v1 ← procBinary: "22", "*", "0.5"      | 11       |

## **State-Transition Diagram**

- How does the calculator know what operation to perform with each event?
   This is based on its state, or context (RFO, RSO, ERR).
- We can describe the behavior using a state-transition diagram.
  - Nodes: represent possible states the system can be in. A black circle is the initial or starting state.
  - Arcs or Edges: represent possible transitions. Each is labeled with a pair "Event/Action" where:
    - **Event**: event that triggers the transition.
    - Action: action/computation performed as a result of the event.

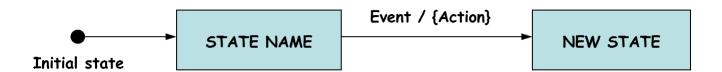

## (Simplified) State-Transition Diagram

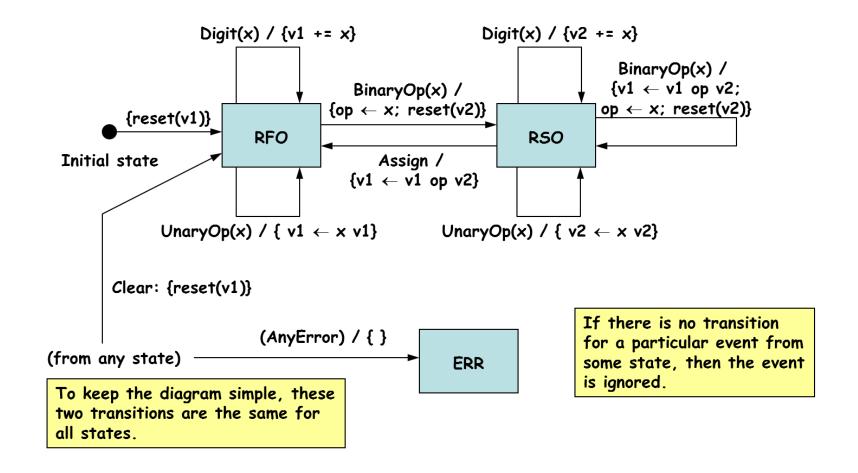

### Programming State-Transition Diagrams

You can use if-the-else and/or switch statements to control the processing.

Example:

```
if ( event == X ) { // some event X encountered
 switch ( state ) {
 case STATE1:
   // processing for event X in state 1
   break;
 case STATE2:
   // processing for event X in state 2
   break;
} else if ( event == Y ) {  // event Y encountered
 // same thing
} // etc...
```

You can use the state design pattern